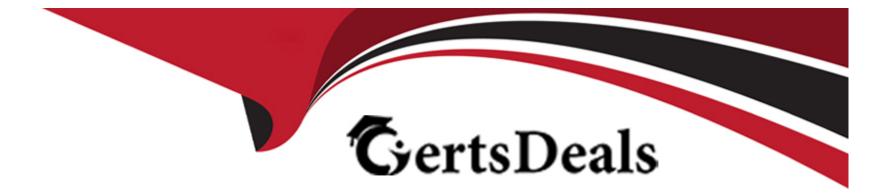

# **Free Questions for UiPath-SAIv1 by certsdeals**

## Shared by Davenport on 15-04-2024

For More Free Questions and Preparation Resources

**Check the Links on Last Page** 

## **Question 1**

#### **Question Type:** MultipleChoice

Which of the following time periods can be selected when viewing Trends in UiPath Communications Mining?

Which of the following time periods can be selected when viewing Trends in UiPath Communications Mining?

#### **Options:**

- A- Daily, Monthly, Quarterly, Yearly.
- B- Daily, Weekly, Monthly, Yearly.
- C- Daily, Bi-weekly, Monthly, Yearly.
- D- Daily, Bi-weekly, Quarterly, Yearly.

#### Answer:

В

## **Question 2**

**Question Type:** MultipleChoice

What are the languages supported by the generic Document Understanding ML Package?

#### **Options:**

- A- Languages using the Greek left-to-right alphabet. Japanese, and Chinese.
- B- Languages using the Cyrillic alphabet, the Greek left-to-right alphabet, and Chinese.
- C- Languages using the Latin alphabet (like Italian, French. Portuguese. Spanish, and Romanian), and the Greek left-to-right alphabet.
- **D-** Languages using the Latin alphabet, the Cyrillic alphabet, the Greek left-to-right alphabet. Japanese, and Chinese.

#### Answer:

D

## **Question 3**

**Question Type:** MultipleChoice

What are the out-of-the-box model types available in AI Center?

#### **Options:**

A- Pre-trained, custom training, and reviewed.

- B- Custom training, fine-tunable, and reviewed.
- C- Pre-trained, fine-tunable, and reviewed.
- D- Pre-trained, custom training, and fine-tunable.

## Answer:

D

## **Question 4**

**Question Type:** MultipleChoice

What are the two main data extraction methodologies used in document understanding processes?

#### **Options:**

A- Hybrid and manual data extraction.

- B- Rule-based and model-based data extraction.
- C- Rule-based and hybrid data extraction.
- D- Manual and model-based data extraction.

#### Answer:

В

## **Question 5**

**Question Type:** MultipleChoice

What is the Machine Learning Extractor?

#### **Options:**

A- A specialized model that can recognize multiple languages in the same document using API calls to a Hugging Face model with over 250 languages.

**B-** An extraction model that can be enabled and trained in Al Center. For better accuracy. 25 documents per model are recommended to train the model.

C- A tool using machine learning models to identify and report on data targeted for data extraction.

**D-** A tool that helps extract data from different document structures, and is particularly useful when the same document has multiple formats.

#### Answer:

#### D

## **Question 6**

**Question Type:** MultipleChoice

Which of the following is an indicator that sufficient training has been completed for a model in UiPath Communications Mining?

#### **Options:**

A- A model rating of 30-40.

- B- A model rating of 40-50.
- C- A model rating of 50-60.
- D- A model rating of 70-90 or better.

D

## **Question 7**

**Question Type:** MultipleChoice

What is one best practice when designing a UiPath Communications Mining label taxonomy?

#### **Options:**

A- Each label should be identifiable from the text of the individual verbatim (not thread) to which it will be applied.

B- Each label should include customer experience/sentiment analysis in its coverage.

C- Each parent label should have at least 3 children labels to ensure specificity.

**D-** Each label should overlap slightly with a few distinct others so we ensure 100% coverage.

#### Answer:

А

## **Question 8**

#### **Question Type:** DragDrop

What is the order of steps for automatically retraining and deploying a Document Understanding ML Model in Al Center with data from Document Validation Action?

Instructions: Drag the steps found on the "Left" and drop them on the "Right" in the correct order.

| Steps                                                                                                 | Order of Steps |  |
|----------------------------------------------------------------------------------------------------|----------------|--|
| Enable the Auto Update feature in the ML .<br>Skill.                                                  | First          |  |
| <sup>D</sup> Use the Export feature from Document<br>Manager using Scheduled Export.                  | Second         |  |
| Run Training/Full Pipeline in Al Center<br>using Scheduled Pipeline with Auto-<br>Retraining enabled. | p<br>Third     |  |
| Send Human in the Loop data to the used I<br>Dataset.                                                 | Fourth         |  |
|                                                                                                    |                |  |

## **Question 9**

#### **Question Type:** MultipleChoice

What is the recommended number of documents per vendor to train the initial dataset?

| Options:           |  |  |
|--------------------|--|--|
| <mark>A-</mark> 5  |  |  |
| <b>B-</b> 10       |  |  |
| <mark>C-</mark> 15 |  |  |
| <b>D-</b> 20       |  |  |
|                    |  |  |
|                    |  |  |
| Answer:            |  |  |
| В                  |  |  |

## **Question 10**

**Question Type:** MultipleChoice

What can be done in the Reports section of the dataset navigation bar in UiPath Communication Mining?

#### **Options:**

- A- Train models using unsupervised learning.
- B- View, save, and modify dataset model versions.
- C- Monitor model performance and receive recommendations.
- **D-** Access detailed, quervable charts, statistics, and customizable dashboards.

#### Answer:

D

### To Get Premium Files for UiPath-SAlv1 Visit

https://www.p2pexams.com/products/uipath-saiv1

For More Free Questions Visit

https://www.p2pexams.com/uipath/pdf/uipath-saiv1

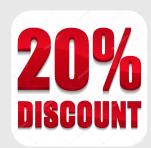